**股票如何开通三板交易:三板市场股票交易如何开通?-股**

 $12$ 

 $\alpha$ 

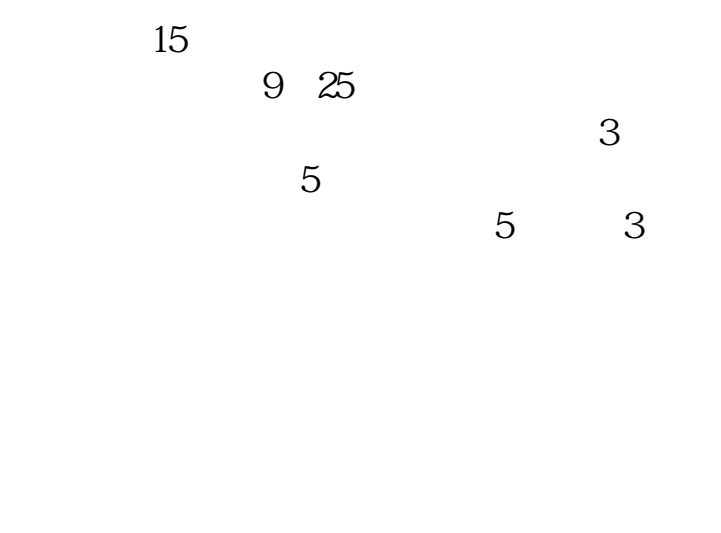

1.  $\sim$  2

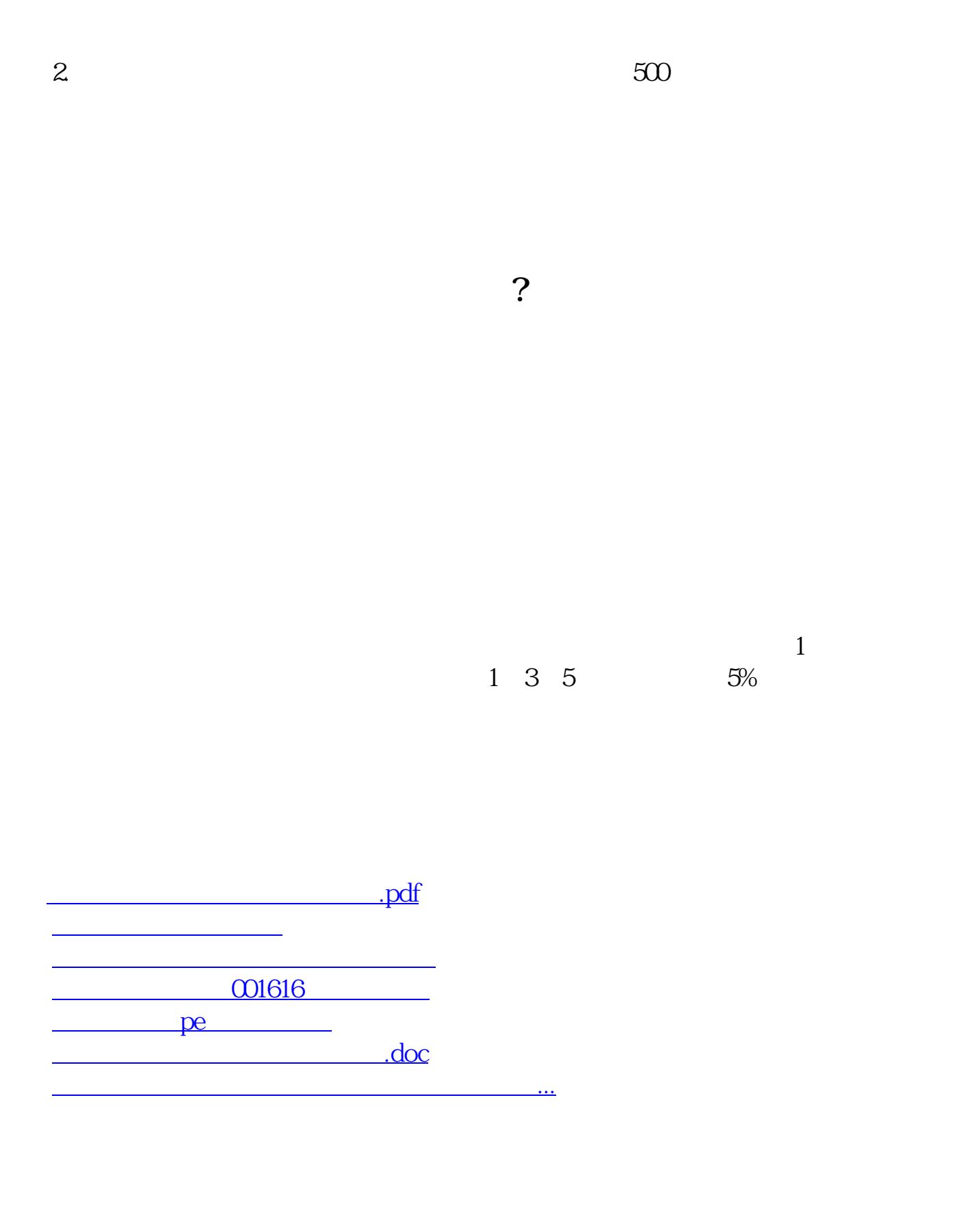

<https://www.gupiaozhishiba.com/store/3461983.html>